Резонансные явления на линиях электропередачи постоянного и переменного тока (соответственно на передачах постоянного тока — ППТ и линиях электропередачи — ЛЭП) могут привести к недопустимым перенапряжениям и повреждениям изоляции и оборудования подстанций (ПС), причем наиболее опасными являются резонансы на сетевой частоте и низших возмущающих гармониках. Демпфирующий эффект активных сопротивлений на этих частотах недостаточен, т. к. требуемая их мощность должна быть сопоставима с мощностью электропередачи. Единственной возможностью недопущения таких опасных явлений является отстройка собственных частот электропередач от возмущений на 1–5-й гармониках сетевой частоты. Четные гармоники обычно невелики, не возникают в симметричных режимах и менее характерны для энергосистем.

РН ШУЛЬГА КТН ВЭИ — ФИЛИАЛ ФГУП «РФЯЦ — ВНИИТФ ИМ. АКАД.

> Если ЛЭП в силу меньшей их длины практически не попадают в зону опасных гармоник, то для ППТ большей длины, а также при наличии кабельных линий (КЛ) такие явления вполне реальны. Многообразие схемных решений и режимов работы электропередачи способствует возникновению резонансных явлений. Преобразователи ППТ сами генерируют четные гармоники на сторону постоянного тока и нечетные гармоники на сторону переменного тока, которые должны быть ограничены до допустимого уровня, обычно не превышающего 5 %, с помощью фильтров в установившихся режимах. В переходных и аварийных режимах ограничение указанных гармоник не лимитируется и обеспечивается только отстройкой собственных частот от возмущающих гармоник.

Следует учитывать, что на ЛЭП по сравнению с ППТ менее вероятно возникновение резонансов не только из-за меньшей их длины, но и благодаря меньшему числу возможных режимов коммутаций (включения

# **РЕЗОНАНСНЫЕ ЯВЛЕНИЯ В ЭЛЕКТРОПЕРЕДАЧАХ И ВСТАВКАХ ПОСТОЯННОГО ТОКА**

при котором разность фаз синусоидального электрического напряжения и синусоидального электрического тока на входе цепи равна нулю.

езонанс — явление в электрической цепи, содержащей участки, имеющие индуктивный и емкостной характер, Р

#### АВТОР:

Е.И. ЗАБАБАХИНА» *Ключевые слова:* резонансное явление; концевое устройство; фильтр; передача и вставка постоянного тока.

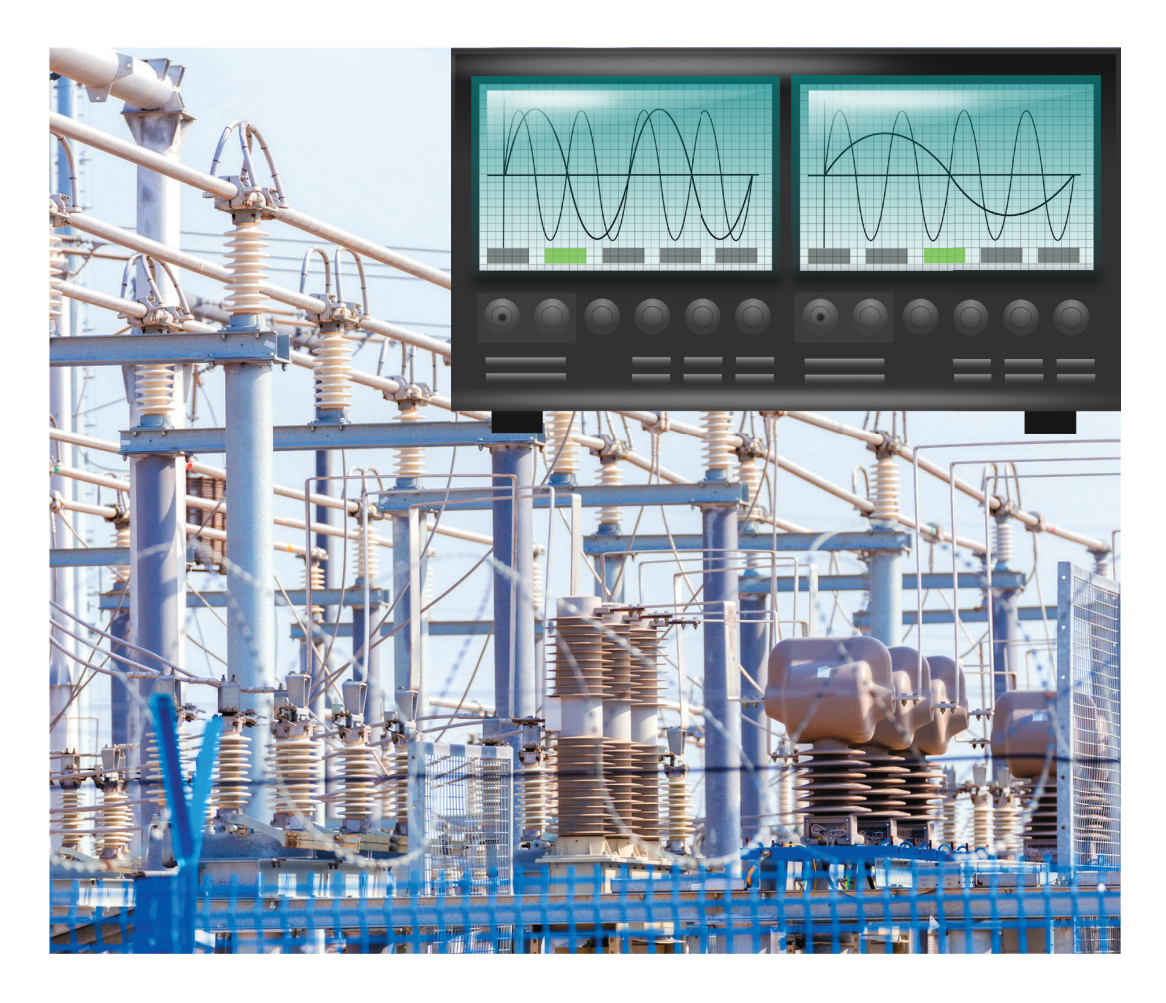

Резонансные явления на линиях электропередачи являются причиной недопустимых перенапряжений и повреждений изоляции

и отключения), а также несимметричных коротких замыканий (КЗ). В ППТ к указанным режимам добавляются аварийные режимы пропусков отпирания вентилей, опрокидывания инверторов и др. Несмотря на наличие эффективно работающих регуляторов и систем защиты и автоматики, резонансные перенапряжения могут достигнуть опасных значений в интервале действия защит, которые обычно не превышают 0,1 с.

При заданной длине и мощности ППТ единственным средством отстройки от резонанса является выбор концевых разделительных устройств, которые включают сглаживающие реакторы и фильтры высших гармоник (обычно 12-й и ей кратных). Сглаживающие реакторы (далее реакторы) практически определяют индуктивность концевых устройств и являются главным фактором огра-

ничения гармоник тока, отсутствия резонансных усилений составляющих тока и напряжения, генерируемых преобразователем.

Реактор вместе с ограничителем перенапряжения (ОПН), установленным на полюсе линии ППТ (входит в состав преобразовательной ПС, ограничивает скорость нарастания грозового импульса (ГИ) и амплитуду ГИ до значения, несколько превышающего защитный уровень ОПН).

Если схемотехнике и режимам работы ППТ посвящено достаточно много работ [1–4], то вопросы резонансных явлений в ППТ и ЛЭП отражены в публикациях Р. Н. Шульги и соавт. [5, 6] в части выбора концевых устройств на примере ППТ Экибастуз — Центр мощностью 6 ГВт и Выборгской вставки постоянного тока (ВПТ) мощностью 1,5 ГВт.

Обозначения: е<sub>в1</sub>, е<sub>в3</sub>, е<sub>н1</sub>, е<sub>н2</sub> — э. д. с. преобразователей; Z<sub>1H</sub>, Z<sub>2H</sub>, Z<sub>1K</sub>, Z<sub>2K</sub> — комплексное сопротивление концевых устройств; U<sub>1H</sub>, U<sub>2H</sub>, U<sub>1K</sub>, U<sub>2K</sub> — напряжение в начале и конце линии; I<sub>1H</sub>, I<sub>2H</sub>, I<sub>1K</sub>, I<sub>2K</sub> — токи в начале и конце линии

### СХЕМА ЗАМЕЩЕНИЯ БИПОЛЯРНОЙ ЭЛЕКТРОПЕРЕДАЧИ ПОСТОЯННОГО ТОКА

Рис. 1

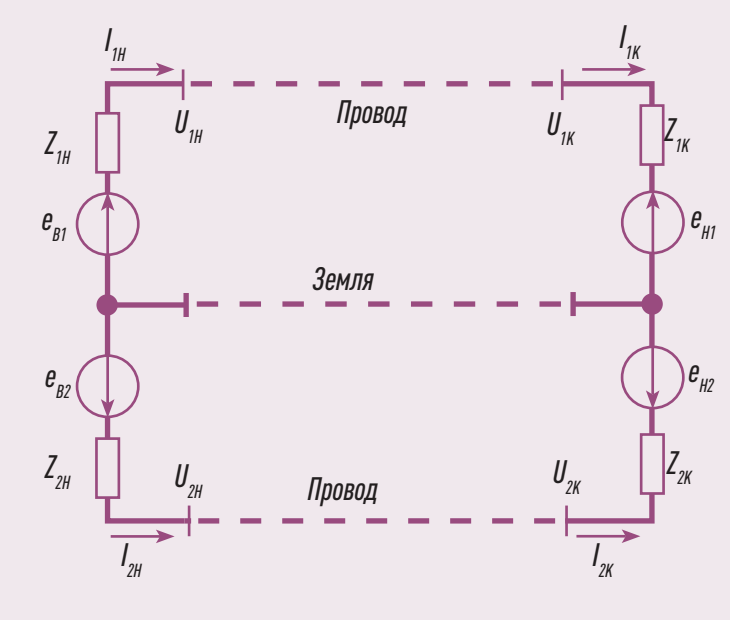

 $52$ 

#### ГРАФИК ДЛЯ ВЫБОРА ИНДУКТИВНОСТЕЙ L KOHЦЕВЫХ УСТРОЙСТВ, ОТСТРОЕННЫХ OT PE30HAHCA

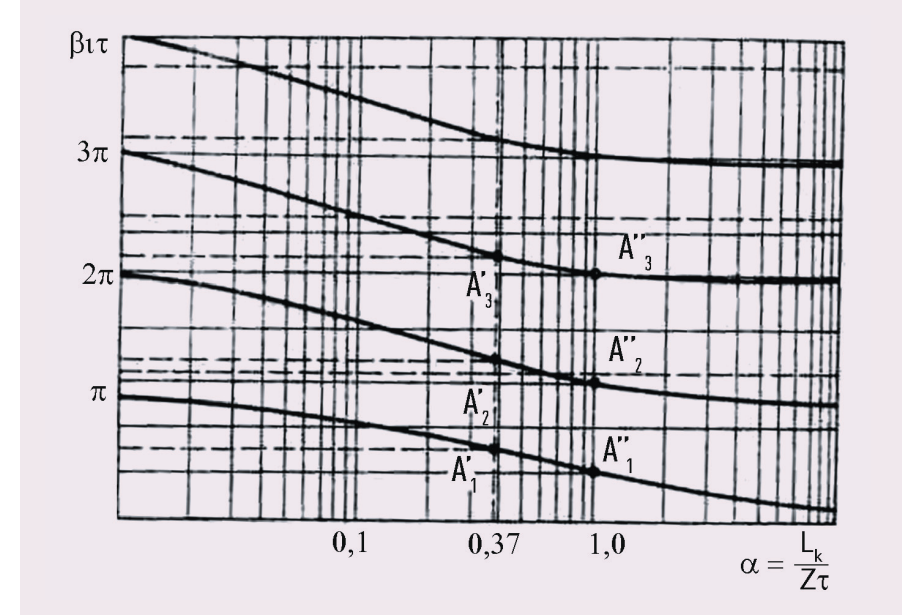

Рис. 2

#### РЕЗОНАНСНЫЕ ЯВЛЕНИЯ **B NNT**

Резонансные явления задают уровень перенапряжений и взаимного влияния полуцепей ППТ Экибастуз - Центр с воздушной линией (ВЛ) длиной 2500 км.

Исследуемая схема ППТ в составе двух полуцепей представлена на рис. 1. Концевые устройства варьируют, имеют одинаковые параметры и равны:

$$
Z_K = pL_K + R_K
$$

где  $Z_{\nu}$  – полное сопротивление концевых устройств;  $L_{\kappa} R_{\kappa}$  — соответственно индуктивность и активное сопротивление концевых устройств, включая

эквивалентные сопротивления преобразователей.

ЭДС выпрямителя и инвертора (соответственно е и е ) обеспечивают протекание постоянного тока  $I$ , по проводам обеих полуцепей, минуя землю.

Для изображений токов, протекающих через концевые устройства, справедливы следующие соотношения:

$$
I_{i_{\rm H}} = \frac{e_{i_{\rm B}} - U_{i_{\rm H}}}{Z_{\rm K}}, \ I_{i_{\rm K}} = \frac{U_{i_{\rm K}} - e_{i_{\rm H}}}{Z_{\rm K}},
$$

 $\left[2\right]$ 

$$
\vert
$$
  $\tau$ ae  $l = 1, 2$ .

 $\lceil 1 \rceil$ 

Связь между реальными и условными изображениями напряжений токов отражена в уравнениях [6]:

$$
U_{1x} + U_{2x} = U'_x
$$

$$
I_{1x} + I_{2x} = I'_x;
$$
  
\n
$$
U_{1x} - U_{2x} = U''_x;
$$
  
\n
$$
I_{1x} - I_{2x} = I''_x.
$$
\n(3)

где x - координата линии.

При использовании уравнений (3) первичные параметры линии преобразуются относительно контуров провод провод и провод — земля к виду

$$
r^{'} = r_{\rm m} + 2r_{\rm s}, L^{'} = L_{\rm m} + 2L_{\rm s}, C^{'} = C_{\rm m},
$$

$$
r'' = r_{\text{th}} \quad L'' = L_{\text{th}} \, C'' = C_{\text{th}} + 2C_{\text{th}} \quad (4)
$$

где  $r_{n}$ ,  $r_{n}$  — активные сопротивления провода и земли;

L, L — взаимные индуктивности контуров провод — провод и провод — 3AM NQ.

 $C_{-1}$ ,  $C_{-2}$  — емкости проводов на землю и между проводами.

Изображения напряжения в произвольной точке линии с координатой  $X(U'_x, U''_{x})$  имеют вид:

$$
U'_{x} = U'_{\mu}ch\,v'x - I'_{\mu}Z'sh\,v'x,
$$
  

$$
U''_{x} = U''_{\mu}ch\,v''x - I''_{\mu}Z''sh\,v''x.
$$

Для упрошения записи принято обозначение индекса *ј* вместо (') и (");  $v/x$  $\mathbb{Z}$  - соответствующие операторные волновые длина и сопротивление контура с соответствующим индексом, которые связаны с первичными параметрами линии длиной l следующим образом:

 $(5)$ 

$$
v^{j}l \approx \tau^{j}(p+\alpha^{j}), \qquad (6)
$$

где  $\tau^{j} = l \sqrt{L^{j} C^{j}}$  — время пробега волны в контуре с индексом /;  $a^j = r^j/2L^j$  — затухание в соответствующем контуре;  $Z^{j} = \sqrt{L^{j}/C^{j}}$  — волновое сопротивление контура.

Для аварийной первой полуцепи при возмущении со стороны инвертора е получим операторные выражения в соответствии с уравнением [6]:

$$
U_{1x} = \frac{1}{2} e_{\text{H}} \left[ \frac{V_x'(p)}{W'(p)} + \frac{V_x''(p)}{W''(p)} \right]
$$
  
\n
$$
I_{1x} = \frac{1}{2} \frac{e_{\text{H}}}{Z_{\text{R}}} \left[ \frac{D_x'(p)}{W'(p)} + \frac{D_x''(p)}{W''(p)} \right]
$$
  
\n
$$
\text{The } V_x(p) = chx + \frac{Z}{Z_{\text{R}}} shx.
$$
  
\n
$$
D_x(p) = chx + \frac{Z_{\text{R}}}{Z} shx.
$$

Так как активные сопротивления мало влияют на собственные частоты  $\beta$ . то эти частоты могут быть найдены путем решения следующего уравнения:

$$
2\cos\beta_i\,\tau+\left(\frac{z}{\beta_i L_{\kappa}}-\frac{\beta_i L_{\kappa}}{z}\right)\sin\beta_i\,\tau=0,\text{[8]}
$$

которое приводится к виду

$$
ctg\frac{\beta_i \tau}{2} = \frac{\beta_i L_{\kappa}}{Z}, \, tg\frac{\beta_i \tau}{2} = -\frac{\beta_i L_{\kappa}}{Z}.\tag{9}
$$

Определив значения  $a' = L_K/Z^*$ ти  $a'' = L_{K}i/2Z''$ т" по графику  $\beta_i \tau = f(a)$ представленному на рис. 2, находим значения собственных частот для каждого из контуров биполярной электропередачи.

Амплитуды свободных составляющих процесса обратно пропорциональны величине  $(\beta^2 - \omega^2)$ , где  $\omega$  — возмущающие частоты 1, 2, 3-й гармоник, поэтому для снижения перенапряжений необходимо отстроить собственные частоты передачи от частоты возмущений. Из рис. 2 можно определить отстройку от резонанса выбором индуктивности концевого устройства. На этом графике показаны в виде прямых, параллельных оси абсцисс, первые три значения возмущающих частот 1-3-й гармоник в виде сплошных линий для контура, обозначенного индексом ["), штриховых - для контура ('). Максимальная величина  $L_{\alpha}$ быть выбрана с учетом возможной реализации.

Надежность работы ППТ обеспечивается минимальным влиянием

процесса в аварийной полуцепи на неповрежденную полуцепь, которое отражается операторным коэффициентом взаимного влияния полуцепей  $K_{21}$ .

$$
K_{21x} = \frac{K_{2x}(p)}{K_{1x}(p)}.
$$

 $\left\lfloor 7 \right\rfloor$ 

### КРАТНОСТЬ ПЕРЕНАПРЯЖЕНИЙ И КОЭФФИ-ЦИЕНТ ВЗАИМНОГО ВЛИЯНИЯ ПОЛУЦЕПЕЙ В ЗА-BUCUMOCTU OT  $L_K$  (X = L/2) БЕЗ РЕГУЛЯТОРОВ ПС

 $(10)$ 

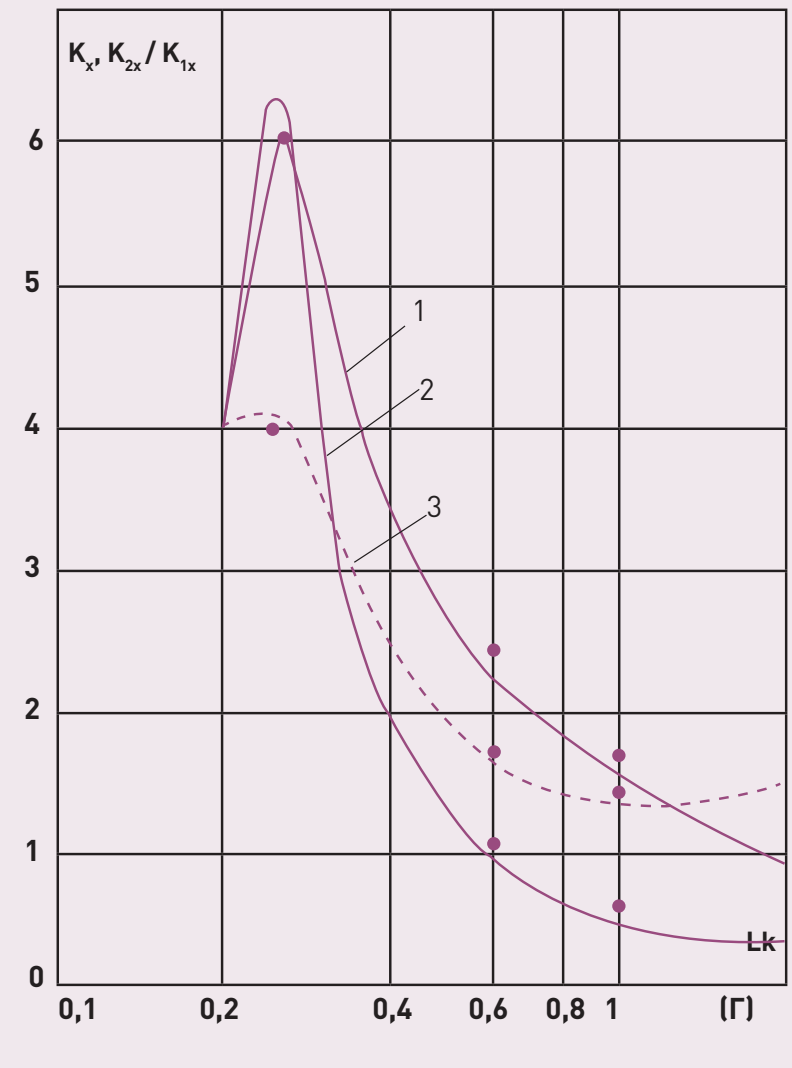

где  $K_{1x} = U_{1x}Ie_{n1}$ ,  $K_{2x} = U_{2x}Ie_{n1}$  —  $\frac{1}{2}$  соответственно операторные коэффициенты передачи, характеризующие величину напряжения в произвольной точке первой и второй полуцепей при возмущении со стороны инвертора первой полуцепи. Коэффициент вза-

Обозначения: 1 — уровень перенапряжений в поврежденной полуцепи (К. ); 2 — уровень перенапряжений в неповрежденной полуцепи (К), 3 — коэффициент взаимного влияния полуцепей К, /К,

#### РАСПРЕДЕЛЕНИЕ ПЕРЕНАПРЯЖЕНИЙ U, ОТН. ЕД. ПО ДЛИНЕ L ППТ PACIFIC INTERTIE ПРИ КЗ

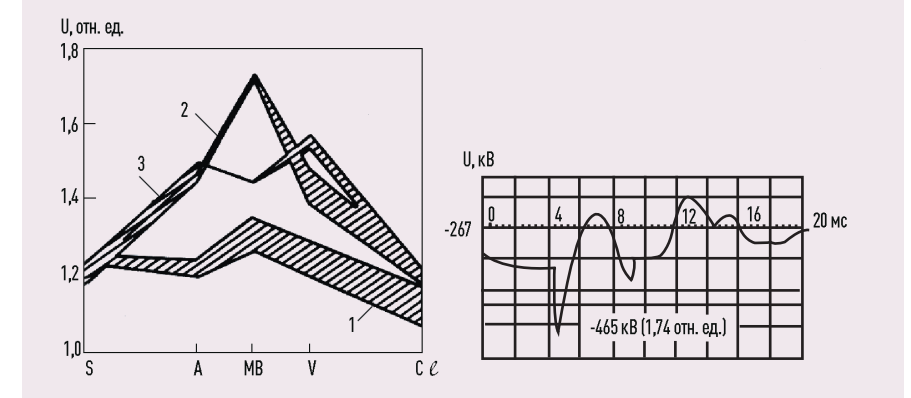

Обозначения: 1 — на выпрямителе, 2 — в середине ВЛ, 3 — 1/3 длины от конца ВЛ (а); форма перенапряжения на неповрежденном полюсе при КЗ на землю в середине ВЛ (б).

имного влияния *K*<sup>21</sup>*<sup>x</sup>* при неизменной длине электропередачи определяется величиной *L и* видом возмущения.

На рис. 3 представлены графики уровней перенапряжений и коэффициента взаимного влияния полуцепей, полученные на основе математической модели ППТ. При этом полагалось, что *е<sub>в2</sub> = е<sub>и2</sub>* = 0, т. е. второй провод линии заземляется через концевые устройстзаземляется через концевые устроик<br>ва. Уровень перенапряжений равен:

#### СОБСТВЕННЫЕ ЧАСТОТЫ ППТ, ГЦ

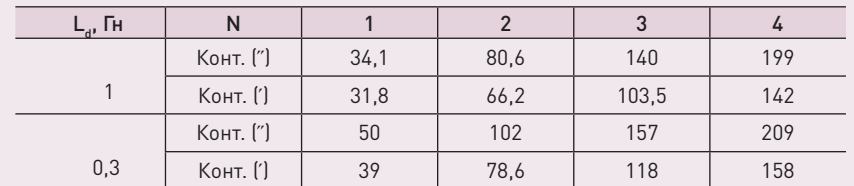

Таблица 1

#### СХЕМА ЗАМЕЩЕНИЯ ЧЕТЫРЕХОБМОТОЧНОГО ТРАНСФОРМАТОРА ТР

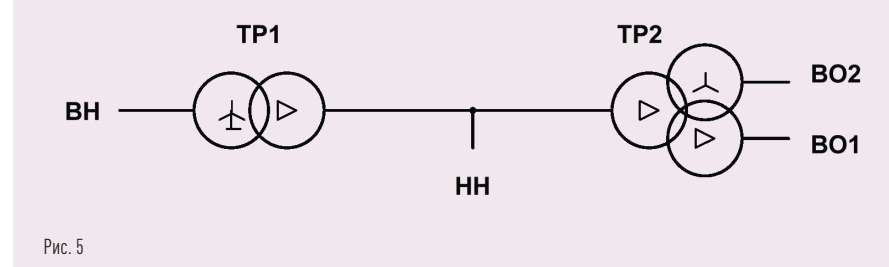

### РАСЧЕТНАЯ СХЕМА МАТЕМАТИЧЕСКОЙ МОДЕЛИ

где  $U_{\text{max}}$ ,  $U_{\text{max}}$  — соответственно максимальное и номинальное значения

где  $\mathcal{K}_{2x}$  — максимальный уровень перенапряжения второй полуцепи, представленный на рис. 3.

$$
K_x = \frac{U_{\text{max}}}{U_{\text{max}}}
$$
 (11) 
$$
\begin{bmatrix} N_{2x} = 1 + N_{2x'} \\ \text{Cone } K_x = \text{max} \end{bmatrix}
$$

напряжения. Кривые, приведенные на рис. 3, построены для координаты *х* = *l*/2 (середина линии) с наибольшими напряжениями. Из рис. 3 следует, что условия снижения перенапряжений и взаимного влияния полуцепей достигаются отстройкой ППТ от резонанса с частотой 1-й гармоники.

При работе обеих полуцепей с постоянными составляющими напряжения

$$
\mathcal{K}_{2x} \approx 1 + \mathcal{K}_{2x'}
$$

**Пример.** Для ВЛ постоянного тока «Экибастуз — Центр» длиной 2500 км удельные параметры провода 4 АСО-1200 таковы:

- сопротивление 0,008 Ом/км;
- индуктивность 0,82 мГн/км; – емкость между проводами — 0,001 мкФ/км;
- удельные параметры земли:
- сопротивление 0,05 Ом/км;
- индуктивность 0,67 мГ/км; – емкость провода на землю — 0,01 мкФ/км.

С помощью уравнения (6) получают значения волновых параметров в контуре провод — провод, равные *Z*՛՛ = 540 Ом, τ՛՛ = 7,85 мс, в контуре два провода — земля, равные *Z* ՛ = 230 Ом, τ՛ = 11,6 мс.

Для режима работы ППТ в биполярном режиме (основная схема) при индуктивностях *L<sub>d</sub>* = 0,3 и 1 Гн собственные частоты ППТ в соответствии с рис. 2 даны в табл. 1.

Из табл. 1 следует, что для ППТ длиной 2500 км индуктивность реакторов L<sub>d</sub>, равная 0,3 Гн, настраивает в резонанс электропередачу на первые четыре гармоники сети, и перенапряжения без учета активных сопротивлений могут достигнуть кратности до 6 отн. ед., а влияние полуцепей — до 4 отн. ед. (см. рис. 3). Влияние регуляторов [6, 8] наиболее сильно уменьшает кратность перенапряжений в резонансных режимах, а при отстройке от резонанса влияние регуляторов ослабевает. Отстройка от резонанса при  $L_{d}^{\phantom{\dag}}$ , равной 1 Гн, снижает перенапряжения до 1,7 отн. ед., а влияние полуцепей до 1,4 отн. ед. при заметно меньшем влиянии регуляторов с коэффициентом усиления 0,1 гр/А и постоянной времени 1 мс. Наибольшие перенапряжения возникают в середине ВЛ, а по концам снижаются до значений существенно меньше уставки ОПН.

При работе ППТ одной полуцепью (пусковой и ремонтный режимы)

используется рис. 2 для одного контура с волновым сопротивлением

*Z* = 400 Ом. При замене ВЛ на КЛ следует принять *Z* = 20 ÷ 30 Ом для кабеля и пересчитать значения собственных частот по уравнениям (9) и рис. 2.

#### СОБСТВЕННЫЕ ЧАСТО-ТЫ РАЗЛИЧНЫХ ППТ

Собственные частоты ППТ определяются, главным образом, длиной ЛЭП и индуктивностью сглаживающих реакторов, причем последняя слабо изменяет эти частоты, особенно при большой длине ЛЭП. Для ЛЭП длиной 1,5 тыс. км собственные частоты близки к 50, 100, 150 Гц, что наиболее опасно для изоляции ЛЭП.

Наоборот, с уменьшением длины ЛЭП до величины ниже 1,5 тыс. км возможно приближение к резонансу первой собственной частоты на 2-й и 3-й гармониках. Так, ППТ Itaipu (Бразилия) длиной 800 км при индуктивности сглаживающих реакторов 0,3–0,6 Гц оказывается настроенной на 2-ю гармонику. Аналогичную настройку имеет ППТ Волгоград — Донбасс длиной 470 км с индуктивностью 1,0 Гц. Собственная частота ППТ Pacific Intertie (США) длиной 1400 км также близка к сетевой частоте 60 Гц.

КЗ одного из полюсов биполярной ППТ создает волну перенапряжения с ко-

ротким фронтом, которая распространяется в обе стороны от места КЗ. При ее распространении в неповрежденном полюсе ППТ за счет индуктивной и емкостной связи между проводами и землей наводятся импульсные перенапряжения, которые распространяются по неповрежденному полюсу и, отражаясь от концевых устройств, вызывают перенапряжения довольно сложной формы и высокой амплитуды.

На рис. 4 а приведено распределение перенапряжений *U* в неповрежденном полюсе по длине *l* ППТ Pacific Intertie длиной 1400 км при КЗ в различных точках ЛЭП. Заштрихованные зоны соответствуют изменению уровня рабочего напряжения ППТ. На рис. 4 б приведена форма перенапряжения на неповрежденном полюсе при КЗ на землю в середине другого полюса.

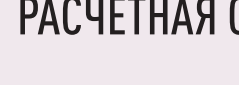

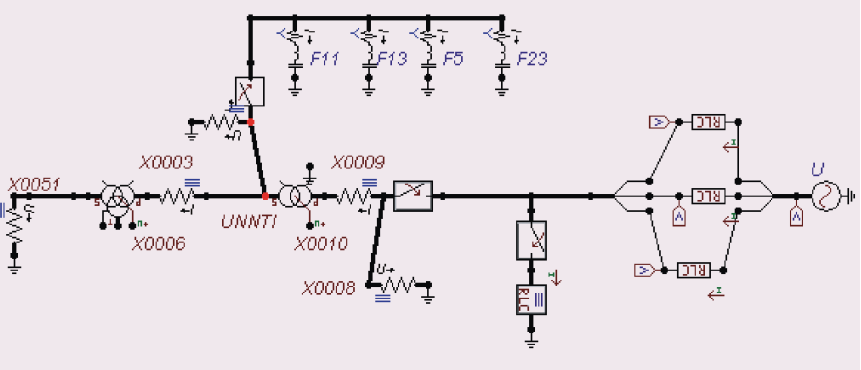

Первоначальный подъем напряжений обусловлен емкостной связью между полюсами, в то время как последующие колебания вызваны индуктивной связью, причем спустя 10 мс после прихода отраженной от концов линии волны возникает дополнительный пик с последующими колебаниями. Из осциллограммы видно, что наибольшая амплитуда перенапряжения равна 1,74 отн. ед., в то время как без учета потерь — 2,04 отн. ед. Учет потерь снижает перенапряжения до 2 отн. ед., а учет частотно-зависимых параметров земли — до 1,9 отн. ед.

В случае неоднородной ВЛ постоянного тока типа воздушно-кабельной линии анализ собственных частот и переходных процессов существенно осложняется и зависит не только от соотношения длин соответствующих участков, но и от места их расположения. В результате необходимо привлечение математических моделей ППТ как для анализа частотных характеристик, так и для выбора настроек регуляторов.

Для длинных ППТ влияние фильтров и конденсаторов по концам линии на частотную характеристику ППТ в области первых собственных частот практически отсутствует благодаря разделению собственных частот фильтров, отличающихся на порядок от собственных частот ВЛ. Для коротких ЛЭП влияние

#### ТОКИ ОБМОТКИ НН ТР В РЕЖИМЕ 1

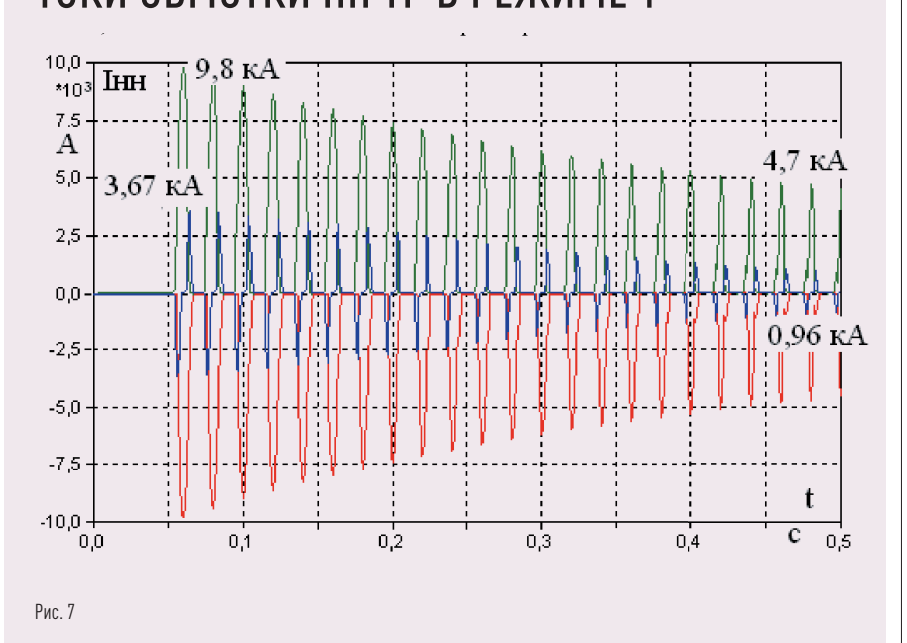

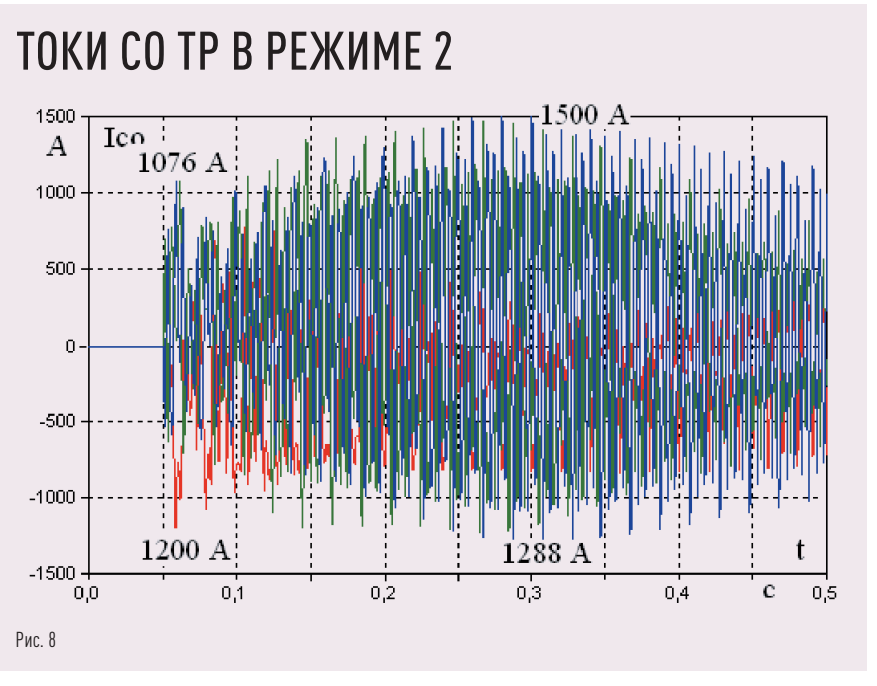

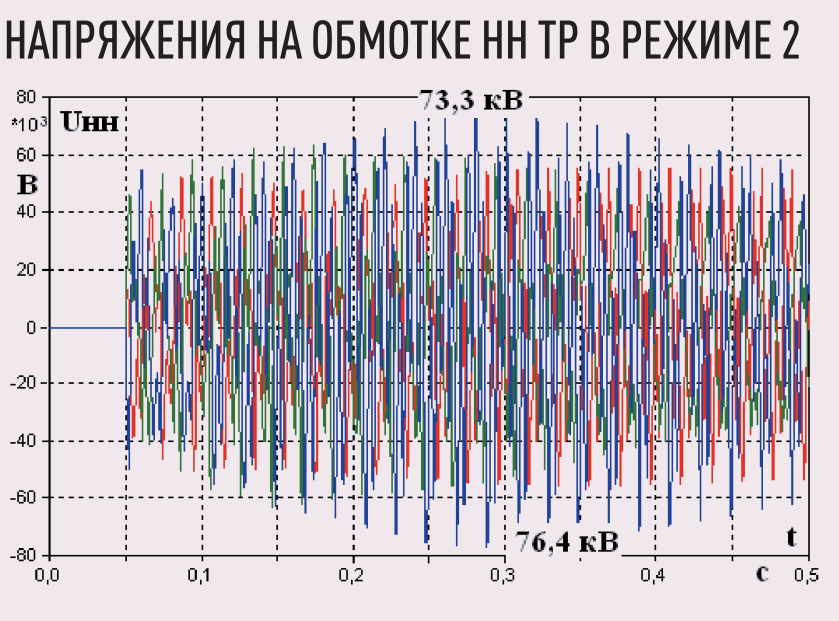

Рис. 9

фильтров должно быть учтено при определении собственных частот ППТ.

#### РЕЗОНАНСНЫЕ ЯВЛЕНИЯ НА СТОРОНЕ ПЕРЕМЕН-НОГО ТОКА ППТ И ВПТ

На стороне переменного тока преобразователи ПС генерируют практически только нечетные гармоники 12 к ± 1, которые близки к собственной частоте примыкающей сети, лежащей в диапазоне 3–5-й гармоник сетевой частоты. В ряде случаев при использовании многообмоточных трансформаторов (ТР) конденсаторные батареи (КБ) для компенсации реактивной мощности или КБ фильтров (КБФ), настроенные на 5, 11, 13-ю гармоники и широкополосный фильтр 23-й гармоники, подключаются к специально выделенной обмотке низкого напряжения (НН) ТР.

В такой схеме возможно подключение ТР к сети переменного тока с подключенными КБФ. Для примера можно рассмотреть схему замещения четырехобмоточного трансформатора ОДЦТНП-135000/330/110–78У1 для ПС мощностью 405 МВА Выборгской ВПТ.

В силу особенности конструкции ТР требуется получить нулевое значение реактанса обмотки НН, предназначен-

ной для подключения КБФ, и эта обмотка располагается между обмотками высокого напряжения (ВН) и вентильными обмотками (ВО). Схема замещения такого трансформатора, пригодная для его математического моделирования, приведена на рис. 5 и разбита на две части:

- ТР1 трехфазный двухобмоточный трансформатор, моделирующий схему соединения обмоток ВО — звезда с заземленной нейтралью, НН — треугольник, коэффициент трансформации и реактанс КЗ — ВН/НН;
- ТР2 трехфазный трехобмоточный трансформатор с моделированием ветви намагничивания.

Математическая модель в программном комплексе ATP-ЕМТР сети ВН с четырьмя примыкающими ЛЭП 330 кВ приведена на рис. 6 [10]. В модели, кроме ТР, добавлена модель системы (Es, Xs), КБФ и коммутационная аппаратура в виде выключателей.

В приведенной модели даны расчеты следующих коммутационных режимов:

1 — подключение трансформатора к сети при отключенных КБФ;

2 — подключение трансформатора к сети при подключенных КБФ.

В режиме 1 наибольшая амплитуда тока в одной из фаз превышает амплитуду номинального тока сетевых обмоток (СО) примерно на 30 %. Процесс затухания тока ХХ длится примерно 3–3,5 с и представлен на рис. 7. Амплитудное значение первого броска тока намагничивания, приведенное к обмотке НН, более чем на 60 % превышает амплитуду номинального тока. Наблюдается сильное искажение формы фазных напряжений, связанное с нелинейностью характеристики намагничивания.

На рис. 8, 9 показаны осциллограммы процессов в трансформаторе при его подключении к сети с КБФ, присоединенной к обмотке НН (режим 2).

На рис. 8 приведены осциллограммы токов СО в режиме 2. Если при включении трансформатора на ХХ первый бросок тока не превышал  $1.3$   $\sim$ то теперь он возрос до  $1.45$   $\frac{1}{60}$ . Однако в дальнейшем наблюдается значительный рост тока. Через несколько периодов он достигает величины 1,81  $\lfloor$  и сохраняется на этом уровне в течение 10–15 периодов, достигая установившегося уровня через 2–3 с.

На рис. 9 приведены осциллограммы фазных напряжений обмотки НН, что соответствует напряжению на конденсаторных батареях фильтров. Амплитуда напряжения достигает величины 2,43 U<sub>баз</sub> и удерживается на этом уровне в течение тех же 10–15 периодов, постепенно снижаясь до уровня, который на 5–6 % выше номинального значения.

Резонансные повышения тока и напряжения на обмотке НН ТР представляют опасность для конденсаторов КБФ и должны быть учтены при проектировании ПС ППТ и ВПТ.

#### ВЫВОДЫ

1. Выбор параметров концевых устройств должен осуществляться путем исследования резонансных режимов на стороне постоянного тока ППТ и отстройки их от резонанса на первых пяти гармониках сетевой частоты. 2. Резонансные явления на стороне переменного тока ППТ и ВПТ должны исследоваться с учетом параметров примыкающей сети с учетом линий ВН, преобразовательных трансформаторов и фильтров высших гармоник. Указанные явления сопровождаются существенными перегрузками конденсаторов фильтров и должны быть учтены при проектировании подстанций ППТ и ВПТ.

## ЛИТЕРАТУРА

- 1. Padiyar K.R. HVDC Power Transmission Systems Technology and System Interactions. New Age International (P) Ltd. Publishers, New Delhi, 2005.
- 2. Поссе А.В. Схемы и режимы электропередач постоянного тока. М.: Энергия, 1973.
- 3. Melvold D.J., Long W.F. Back-to-back HVDC System performance witch different smoothing reactors//IEEE

Transaction on Power Delivery. 1989. Vol. 4. № 1. 4. Шульга Р.Н., Иванова Е.А., Лозинова Н.Г., Мазуров М. И. Выбор индуктивностей концевых/распределительных устройств электропередач и вставок постоянного тока//Электротехника. 2011. № 9. С. 20–26.

- 5. Шульга Р.Н., Шульга А.Р. Опыт эксплуатации оборудования КВПУ Выборгской ВПТ и рекомендации по перспективным ВПТ//Электротехника. 2011. № 9. С. 40–44.
- 6. Шульга Р.Н. О методике исследования переходных процессов в электропередаче постоянного тока с учетом действия регулирующих устройств//Труды ВЭИ. 1976. Вып. 84. С. 93–101.
- 7. Шульга Р.Н., Суслова О.В. Технико-экономические характеристики электропередач и вставок постоянного тока//Известия НТЦ ЕЭС. 2017. № 76. С. 125–139.
- 8. Шульга Р.Н., Дружинин М.Ю. Анализ средств управления режимами работы кабельных и воздушных линий электропередач постоянного тока//Новое в российской электроэнергетике. 2017. № 8. С. 50–63.
- 9. Шульга Р.Н., Дружинин М.Ю. Сопоставительный анализ средств продольной и поперечной компенсации кабельных и воздушных линий электропередач переменного тока/Доклад на ХХVI Международной научно-технической и практической конференции ТРАВЭК. Москва, 8–9 ноября 2017 г.
- 10. Программа ATP Rule Book/Leuven EMTP Center 1992 P. 247
- 11. Шульга Р.Н., Смирнова Т.С. Вклад ВЭИ в технику постоянного тока высокого напряжения//Энергоэксперт. 2021. № 3. С. 8–14.